## Пример 4: Комуникација меѓу две приватни мрежи преку траспортна мрежа, со рутирање и без NAT

07/27/2024 08:36:32

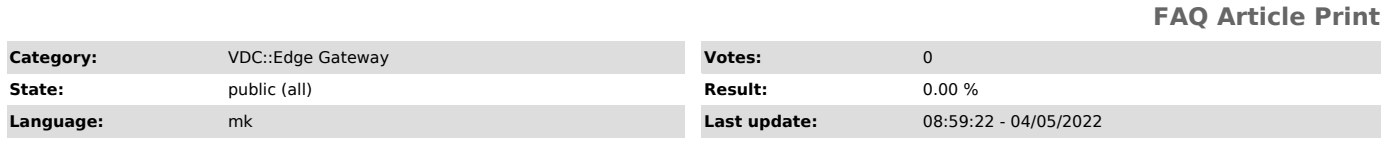

## *Symptom (public)*

Конфигурација на Firewall и NAT правила во Edge за овозможување на комуникација помеѓу две приватни мрежи - една во VDC, друга кај корисникот, со користење на рутирање (статички или динамички рути) и без користење на NAT.

## *Problem (public)*

## *Solution (public)*

Потребни NAT правила За да се овозможи комуникација од приватната мрежа во VDC до приватната мрежа на корисникот потребно е да се дефинира NO SNAT правило со

следните параметри: - Interface Type: NO SNAT

- 
- Internal IP: Приватна мрежа во VDC (поединечна IP адреса или subnet) Destination Address: Приватна мрежа на корисник

- Priority: 0

- Firewall Match: Match Internal Address

Важна напомена: Доколку во NAT правилата е дефинирано default SNAT правило со External IP Any и Internal IP целата приватна мрежа, потребно е да се намали приоритетот на ова правило (пример од 0 на 10) за да се аплицира NO SNAT правилото за податочната мрежа Потребно Firewall правило За да се пропушти сообраќајот од приватната мрежа на корисникот кон приватната мрежа во VDC, и обратно, потребно е да се конфигурира firewall правило со следните параметри:

- Application: Any - Source: Приватната мрежа од VDC и приватна мрежа на корисник (како subnet,

ранг, поединечна IP адреса) - Destination: Приватната мрежа од VDC и приватна мрежа на корисник (како subnet, ранг, поединечна IP адреса) - Action: Allow - IP Protocol: IPv4

Напомена: Истото правило може да се подели во две посебни правила. Доколку веќе постои firewall правило за дозволување на интернет од приватната мрежа каде Destination е Any, истото правило ќе важи и кој приватната мрежа на корисник и нема потреба за експлицитно правило од приватната мрежа во VDC.

Покрај оваа конфигурација, потребна е дополнителна конфигурација од страна на систем администраторите на neoCloud. Доколку има потреба, отворете ново барање за поддршка во [1]Support Center.

[1] https://support.neocloud.mk